Paweł Pruś Wojciech Zatorski gr. 38 lab 7

## Sterowanie wyświetlaczem przez LPT

Wykorzystamy wyświetlacz alfanumeryczny i za pomocą takiego urządzenia będziemy pokazywali różne rzeczy.

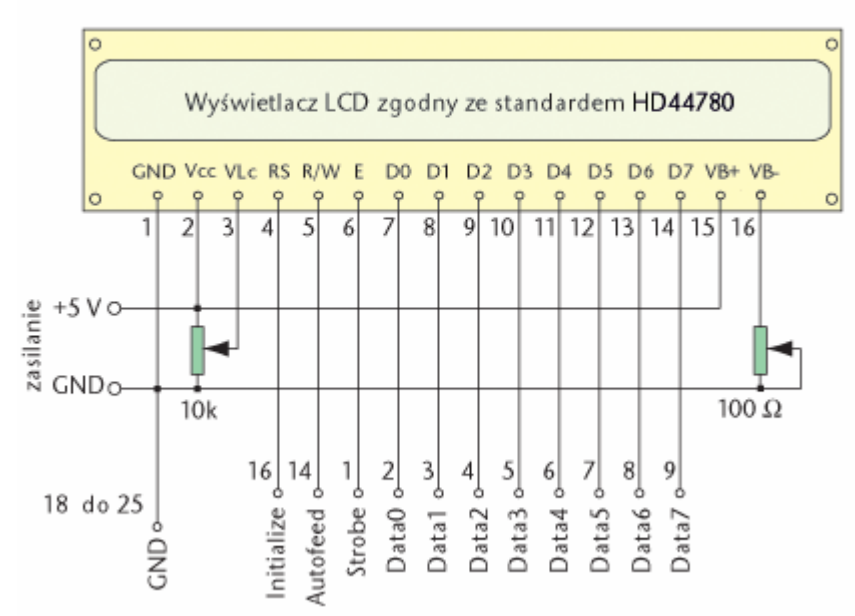

## Schemat podłączenia wyświetlacza LCD do portu równoległego komputera PC

Nie jest to żaden skomplikowany układ elektroniczny, wręcz przeciwnie jest bardzo prosty do zbudowania. Nie musimy się przy tym martwić o to, że możemy uszkodzić port LPT, bo to nam nie grozi, zatem nie musimy robić żadnych zabezpieczeń. Potencjometr 10kOhm służy do ustawienia kontrastu wyświetlacza, na dobrą sprawę po jego ustawieniu, można go wylutować i wstawić w jego miejsce 2 rezystory. Potencjometr 100 Ohm służy do ustawiania intensywności świecenia, nie jest on konieczny, gdy go nie będzie, wyświetlacz będzie podświetlany maksymalną jasnością.

 Program obsługujący wyświetlacz korzysta pod Windowsem XP z DriverLINX Port I/O Driver do obsługi portu LPT.

 Program umożliwia proste wyświetlenie żądanego tekstu, zrobienie testu polegającego na wyświetleniu tekstu "TEST", a także umożliwia wyświetlanie ciągłe aktualnej godziny i daty na wyświetlaczu.

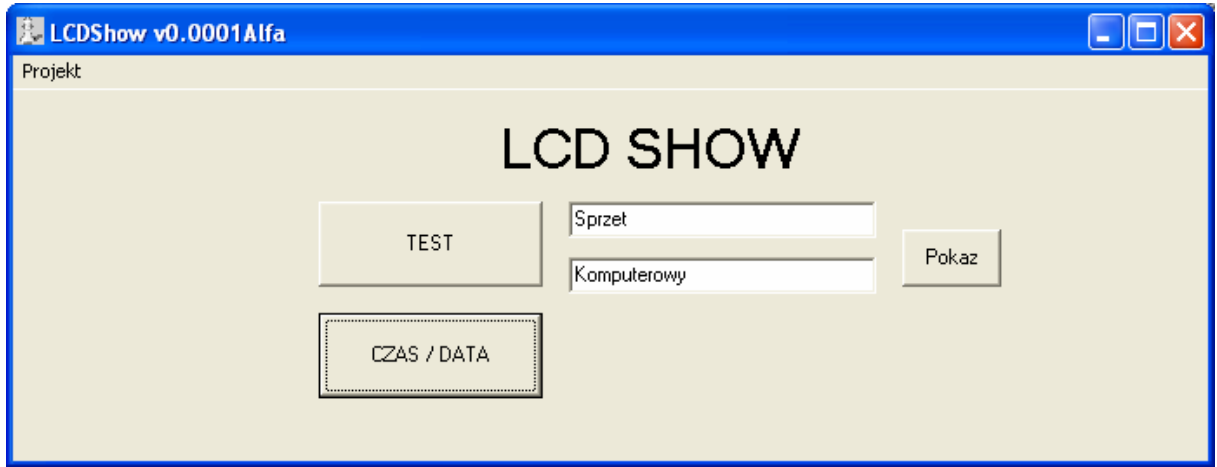

 Program został napisany w Borland Builderze 6 z wykorzystaniem standardowych modułów. Do komunikacji z wyświetlaczem są używane do tego specjalnie napisane procedury: putLCD() – wysyłanie poleceń, writeLCD() – wysyłanie znaków.